2014г. Кирсанов Илья Андреевич ©

#### Адресация в электронных таблицах.

НЕБЕЛЬ ПОРТОРУ ПО ПОРТОРУ ПО

**А**

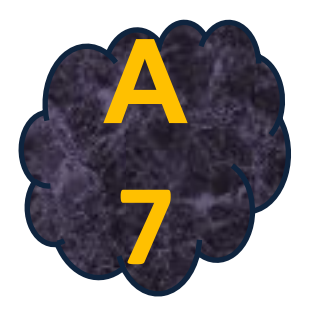

# Разбор задач Еке

# **Теория.**

Некоторые ссылки в формулах записываются в абсолютной форме - например, **\$С\$3 Абсолютными** называются ссылки, которые при копировании в составе формулы в другую ячейку не изменяются

**А** при копировании. Абсолютные ссылки используются в формулах тогда, когда нежелательно автоматическое изменение ссылки

НЕБЕЛЬ ПОРТОРУ ПО ПОРТОРУ ПО

При помощи символа абсолютной адресации Вы можете гибко варьировать способ адресации ячеек. Например \$B11 обозначает , что при копировании формул будет изменяться только адресация строки ячейки, а при обозначении B\$11 - только столбца. Такая адресация называется **смешанной.**

#### **Задача 1.**

В ячейке F7 электронной таблицы записана формула =D\$12-\$D13. Какой вид приобретёт формула, после того, как ячейку F7 скопируют в ячейку E8?

- 1) =C\$12-\$C14
- 2) =D\$12-\$D13
- 3) =D\$13-\$D14
- **А** 4) =C\$12-\$D14

НЕБЕЛЬ ПОРТОРУ ПО ПОРТОРУ ПО

#### **Задача 1.**

То, что перед "\$" меняется, то, что после "\$" не меняется. В записи D\$12 меняется D(столбец), а 12 (строка) не меняется. В записи \$D13 меняется 13 (строка), а D (столбец) не меняется.

**Строка 13 увеличится на один и ста нет строкой 14.**<br>Окончательный вил = C\$12-SD14 Номер столбца Е меньше номера столбца F на 1. Значит столбец D уменьшится на один и станет столбцом С. Номер строки Е8 на 1 больше номера строки F7, значит, Окончательный вид =С\$12-\$D14.

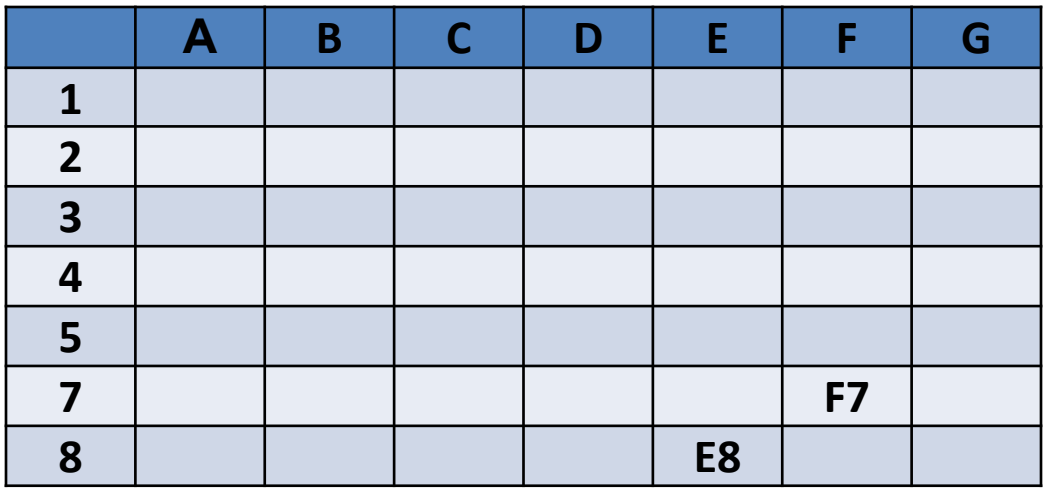

Ответ 4.

НЕБЕЛЬ ПОРТОРУ ПО ПОРТОРУ ПО

2014г. Кирсанов Илья Андреевич ©

#### **Задача 2.**

В электронной таблице значение формулы =CP3HAЧ (A3:D3) равно 5. Чему равно значение формулы =СУММ (АЗ:СЗ), если значение ячейки D3 равно 6?

- 1) 1 2) -1
- 3) 14
- 4) 4

НЕБЕЛЬ ПОРТОРУ ПО ПОРТОРУ ПО

**АР** Решение.

Функция СРЗНАЧ(A3:D3) считает среднее арифметическое диапазона A3:D3, т. е. сумму значений четырёх ячеек A3, B3, C3, D3, делённую на 4. Умножим среднее значение на число ячеек и получим сумму значений ячеек A3 + B3 + C3 + D3 = 5 \* 4 = 20. Теперь вычтем значение ячейки D3 и найдём искомую сумму: A3 + B3 + C3 = 20 - 6 = 14. Ответ 3.

### **Задача 3.**

В электронной таблице Excel отражены данные по продаже некоторого штучного товара в торговых центрах города за четыре месяца. За каждый месяц в таблице вычислены суммарные продажи и средняя по городу цена на товар, которая на 2 рубля больше цены поставщика данного товара.

Известно, что весь поступивший от поставщика в

НЕБЕЛЬ ПОРТОРУ ПО ПОРТОРУ ПО

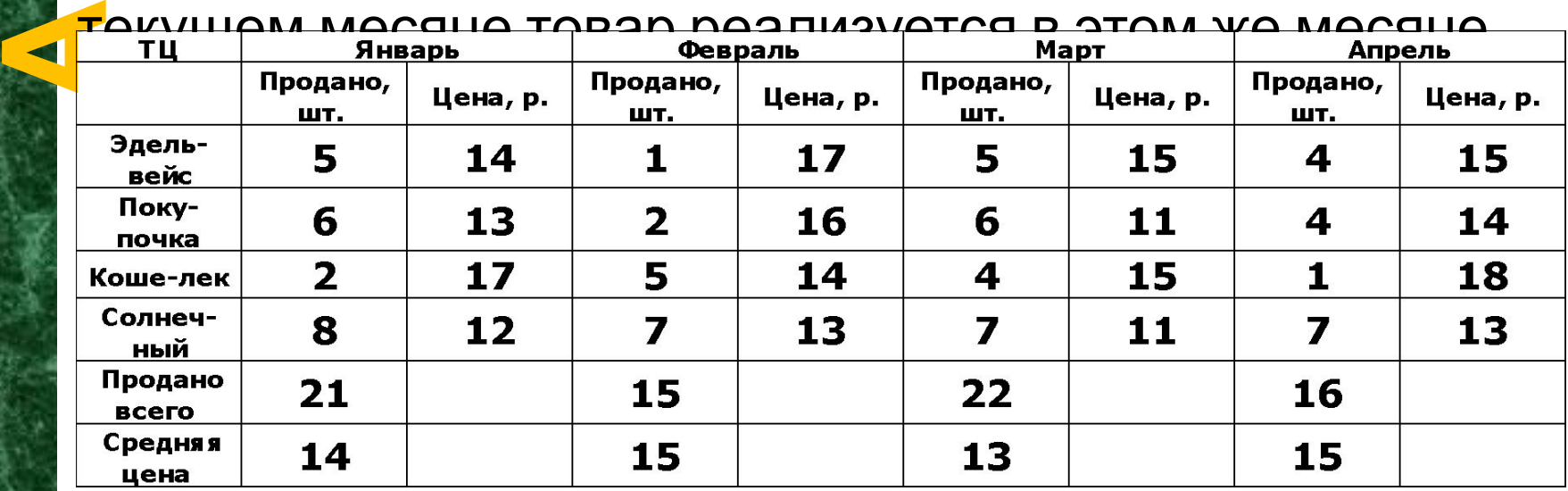

#### **Задача 3.**

В каком месяце выручка поставщика данного товара была максимальна?

- 1) Январь
- 2) Февраль
- 3) Март

НЕБЕЛЬ ПОРТОРУ ПО ПОРТОРУ ПО

- 4) Апрель
- Решение.

**А Найдём выручку за продажи в торговых центрах на**<br>В хажлый месяц В том месяце гле она максимальна каждый месяц. В том месяце, где она максимальна, поставщик также получил наибольшую прибыль. Январь: 21 \* 14 = 294, Февраль: 15 \* 15 = 225, Март: 22 \* 13 = 286, Апрель: 16 \* 15 = 240.

# **Вопросы.**

**АИ**ЗВестно, что за эти 4 месяца компании пришлось В электронной таблице Excel отражены данные о деятельности страховой компании за 4 месяца. Страховая компания осуществляет страхование жизни, недвижимости,/автомобилей и финансовых рисков своих клиентов. Суммы полученных по каждому виду деятельности за эти месяцы страховых взносов (в тысячах рублей) также вычислены в таблице. выдать трем клиентам страховые выплаты по 30 000 рублей каждому. Каков общий доход страховой компании в рубл

1) 310 000 2) 200 000 3) 210 000 4) 300 000

НЕБЕЛЬ ПОРТОРО

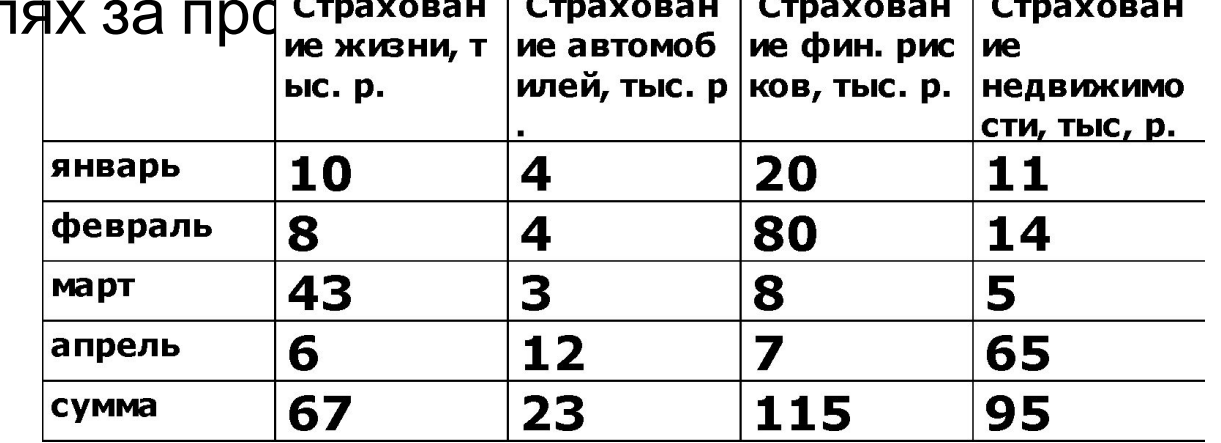

### **Вопросы.**

В электронной таблице значение формулы =СРЗНАЧ(А4: С4) равно 5. Чему равно значение формулы СУММ (А4:D4), если значение ячейки D4 равно 6?

- 1) 1 2) 11
- 3) 16
- 4) 21

НЕБЕЛЬ ПОРТОРУ ПО ПОРТОРУ ПО

**A**<br>**A** quei В ячейке C2 записана формула =\$E\$3+D2. Какой вид приобретет формула, после того как ячейку C2 скопируют в ячейку B1?

 $1) = $E$3+C1$  $2) = $D$3+D2$  $3) = $E$3+E$  $4) = $F$4+D2$